## Package 'nondetects'

April 23, 2016

Version 2.0.0

Date 2015-09-25

Title Non-detects in qPCR data

Description Methods to model and impute non-detects in the results of qPCR experiments.

#### Author

Matthew N. McCall <mccallm@gmail.com>, Valeriia Sherina <valery.sherina@gmail.com>

Maintainer Valeriia Sherina <valery.sherina@gmail.com>

**Depends** R ( $>= 3.2$ ), Biobase ( $>= 2.22.0$ )

Imports limma, mvtnorm, utils, methods, HTqPCR (>= 1.16.0)

**Suggests** BiocStyle ( $>= 1.0.0$ ), RUnit, BiocGenerics ( $>= 0.8.0$ )

biocViews Software, AssayDomain, GeneExpression, Technology, qPCR, WorkflowStep, Preprocessing

License GPL-3 | file LICENSE

NeedsCompilation no

### R topics documented:

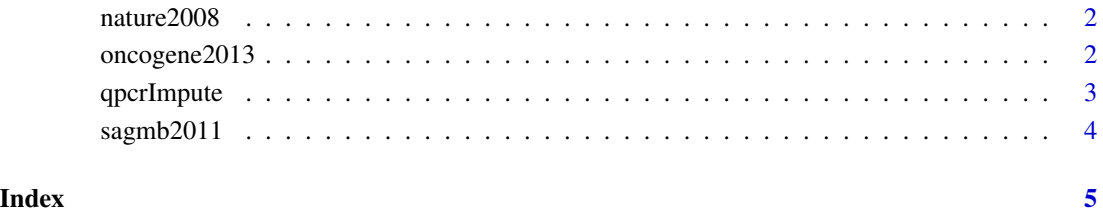

<span id="page-1-0"></span>

#### Description

A study of the effect of p53 and/or Ras mutations on gene expression. The third dataset is a comparison between four cell types – YAMC cells, mutant-p53 YAMC cells, activated-Ras YAMC cells, and p53/Ras double mutant YAMC cells. Three replicates were performed for the untransformed YAMC cells, and four replicates were performed for each of the other cell types.

#### Usage

data(nature2008)

#### Format

A qPCRset object.

#### Examples

data(nature2008) show(nature2008)

oncogene2013 *The qPCR data from Sampson* et al. *Oncogene 2013.*

#### Description

Two cell types – young adult mouse colon (YAMC) cells and mutant-p53/activated-Ras transformed YAMC cells – in combination with three treatments – untreated, sodium butyrate, or valproic acid. Four replicates were performed for each cell-type/treatment combination.

#### Usage

data(oncogene2013)

#### Format

A qPCRset object.

#### Examples

data(oncogene2013) show(oncogene2013)

#### <span id="page-2-0"></span>Description

This function models the missing data mechanism and uses an EM algorithm to impute the nondetect values in qPCR data.

#### Usage

```
qpcrImpute(object, dj=NULL, pyfit=NULL, groupVars=NULL, tol=1, iterMax=100,
         outform=c("Single","Param","Multy"), formula=NULL, numsam=5,
         vary_fit=TRUE, vary_model=TRUE, add_noise=TRUE)
```
#### Arguments

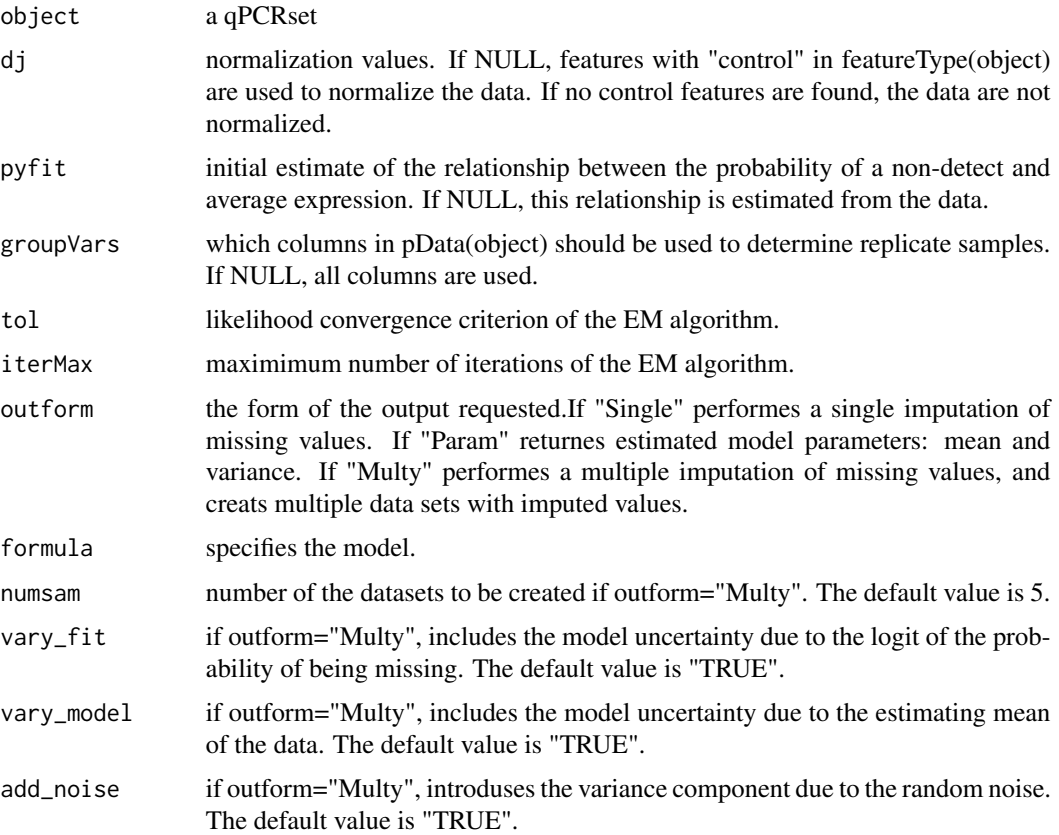

#### Value

The function returns a qPCRset object with non-detects replaced by their imputed values.

#### <span id="page-3-0"></span>Author(s)

Valeriia Sherina, Matthew N. McCall

#### Examples

```
data(sagmb2011)
tst <- qpcrImpute(sagmb2011,groupVars="sampleType", outform="Param")
```
sagmb2011 *The qPCR data from Almudevar* et al. *SAGMB 2011.*

#### Description

Cells transformed to malignancy by mutant p53 and activated Ras are perturbed with the aim of restoring gene expression to levels found in non-transformed parental cells via retrovirus-mediated re-expression of corresponding cDNAs or shRNA-dependent stable knock-down. The data contain 4-6 replicates for each perturbation, and each perturbation has a corresponding control sample in which only the vector has been added.

#### Usage

data(sagmb2011)

#### Format

A qPCRset object.

#### Examples

data(sagmb2011) show(sagmb2011)

# <span id="page-4-0"></span>Index

∗Topic datasets nature2008, [2](#page-1-0) oncogene2013, [2](#page-1-0) sagmb2011, [4](#page-3-0) ∗Topic manip qpcrImpute, [3](#page-2-0) nature2008, [2](#page-1-0) oncogene2013, [2](#page-1-0) qpcrImpute, [3](#page-2-0)

sagmb2011, [4](#page-3-0)